## Debugging and Testing

Martin Ledvinka

martin.ledvinka@fel.cvut.cz

Winter Term 2017

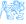

#### Contents

- Debugging
- 2 Logging
- 3 Testing
- Tasks
  - Together
  - Your turn

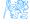

## Debugging

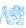

### Debugging

- No application is perfect,
- When an issue occurs, it is necessary to be able to:
  - Identify it,
  - Reproduce it,
  - Determine its cause,
  - Fix it.

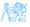

## Debugging

#### Multiple ways of identifying an issue:

- Error in browser (Developer console/tools F12),
- 2 Log entry,
- Exception stack trace,
  - It is necessary to be able to determine which part of a stack trace is relevant and which is just the framework infrastructure,
  - ullet Enterprise applications o long stack traces.

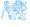

#### Stack trace

```
05-10-2016 10:14:32.617 [RMI TCP Connection(2)-127.0.0.1] WARN o.s.w.c.s.AnnotationContiqWebApplicationContext - Exception encountered during context initialization - cancelling refresh attempt
org.springframework.beans.factory.BeanCreationException: Error creating bean with name 'reportController': Injection of autowired dependencies failed; nested exception is org.springframework.beans.factory.BeanCreationException
    at org.springframework.beans.factory.annotation.AutowiredAnnotationBeanPostProcessor.postProcessPropertyValues(AutowiredAnnotationBeanPostProcessor.iava:334)
    at org.springframework.beans.factory.support.AbstractAutowireCapableBeanFactory.populateBean(AbstractAutowireCapableBeanFactory.java:1202)
    at org.springframework.beans.factory.support.AbstractAutowireCapableBeanFactory.doCreateBean(AbstractAutowireCapableBeanFactory_lava.537)
    at org.springramework.beans.factory.support.AbstractAutowireCapableBeanFactory.createBean(AbstractAutowireCapableBeanFactory.lava:476)
    at org.springframework.beans.factory.support.AbstractBeanFactory$1.getObject(AbstractBeanFactory.java:383)
    at org.springframework.beans.factory.support.DefaultSingletonBeanRegistry.getSingleton(DefaultSingletonBeanRegistry.java:238)
    at org.springframework.beans.factory.support.AbstractBeanFactory.doGetBean(AbstractBeanFactory.java:299)
    at org.springframework.beans.factory.support.AbstractBeanFactory.getBean(AbstractBeanFactory.iava:194)
    at org.springframework.beans.factory.support.DefaultListableBeanFactory.preInstantiateSingletons(DefaultListableBeanFactory.lava:755)
    at org.springframework.context.support.AbstractApplicationContext.finishBeanFactoryInitialization(AbstractApplicationContext.java:757)
    at org.springframework.context.support.AbstractApplicationContext.refresh(AbstractApplicationContext.java:480)
    at org.springframework.web.context.ContextLoader.configureAndRefreshWebApplicationContext(ContextLoader.lava:403)
    at org.springframework.web.context.ContextLoader.initWebApplicationContext(ContextLoader.iava:306)
    at org.springframework.web.context.ContextLoaderListener.contextInitialized(ContextLoaderListener.java:106)
    at org.apache.catalina.core.StandardContext.listenerStart(StandardContext.java:4726)
    at org.apache.catalina.core.StandardContext.startInternal(StandardContext.java:5166)
    at org.apache.catalina.util.LifecycleBase.start(LifecycleBase.iava:150)
    at org.apache.catalina.core.ContainerBase.addChildInternal(ContainerBase.java:725)
    at org.apache.catalina.core.ContainerBase.addChild(ContainerBase.iava:701)
    at org.apache.catalina.core.StandardHost.addChild(StandardHost.java:717)
   at org.apache.catalina.startup.HostConfig.manageApp(HostConfig.java:1618) <4 internal calls>
    at org.apache.tomcat.util.modeler.BaseModelMBean.invoke(BaseModelMBean.iava:300)
    at com.sun.jmx.interceptor.DefaultMBeanServerInterceptor.invoke(DefaultMBeanServerInterceptor.java:819)
    at com.sun.imx.mbeanserver.JmxMBeanServer.invoke(JmxMBeanServer.iava:801)
    at org.apache.catalina.mbeans.MBeanFactory.createStandardContext(MBeanFactory.java:463)
    at org.apache.catalina.mbeans.MBeanFactory.createStandardContext(MBeanFactory.java:413) <4 internal calls>
    at org.apache.tomcat.util.modeler.BaseModelMBean.invoke(BaseModelMBean.java:300)
    at com.sun.jmx.interceptor.DefaultMBeanServerInterceptor.invoke(DefaultMBeanServerInterceptor.java:819)
    at com.sun.jmx.mbeanserver.JmxMBeanServer.invoke(JmxMBeanServer.java:881)
    at javax.management.remote.rmi.RMIConnectionImpl.doOperation(RMIConnectionImpl.java:1468)
    at iavax.management.remote.rmi.RMIConnectionImpl.access$300(RMIConnectionImpl.iava:76)
    at javax.management.remote.rmi.RMIConnectionImpl$PrivilegedOperation.run(RMIConnectionImpl.java:1309)
    at javax.management.remote.rmi.RMIConnectionImpl.doPrivilegedOperation(RMIConnectionImpl.java:1481)
   at javax management remote mi. BMIConnectionImpl.invoke(SMIConnectionImpl.java:829) <16 internal calls-
    at java.lang.Thread.run(Thread.java:745)
Caused by: org.springframework.beams.factory.BeamCreationException: Could not autowire field: private cz.cvut.kbss.inbas.reporting.service.ReportBusinessService cz.cvut.kbss.inbas.reporting.rest.ReportController.reportService:
    at org.springframework.beans.factory.annotation.AutowiredAnnotationBeanPostProcessorSAutowiredFieldElement.inject(AutowiredAnnotationBeanPostProcessor.lava.561)
    at org.springframework, beans, factory, annotation, InjectionMetadata, inject(InjectionMetadata, lava:88)
    at org.springframework.beans.factory.annotation.AutowiredAnnotationBeanPostProcessor.postProcessPropertyValues(AutowiredAnnotationBeanPostProcessor.java:331)
        58 common frames omitted
Caused by: org.springframework, beans.factory.BeanCreationException: Error creating bean with name 'cachingReportBusinessService': Injection of autowired dependencies failed: nested exception is org.springframework.beans.factory
    at org.springframework.beans.factory.annotation.AutowiredAnnotationBeanPostProcessor.postProcessPropertyValues(<u>AutowiredAnnotationBeanPostProcessor.java:334</u>)
    at org.springframework.beans.factory.support.AbstractAutowireCapableBeanFactory.populateBean(AbstractAutowireCapableBeanFactory.java:1202)
    at org.springframework.beans.factory.support.AbstractAutowireCapableBeanFactory.doCreateBean(AbstractAutowireCapableBeanFactory.lava:537)
    at org.springframework.beans.factory.support.AbstractAutowireCapableBeanFactory.createBean(AbstractAutowireCapableBeanFactory.lava:476)
    at org.springframework.beans.factory.support.AbstractBeanFactory51.getObject(AbstractBeanFactory, Java:383)
    at org.springframework.beans.factory.support.DefaultSingletonBeanRegistry.getSingleton(DefaultSingletonBeanRegistry.java.238)
    at org.springframework.beans.factory.support.AbstractBeanFactory.doGetBean(AbstractBeanFactory.java:299)
    at org.springframework.beans.factory.support.AbstractBeanFactory.getBean(AbstractBeanFactory.lava:194)
    at org.springframework.beans.factory.support.DefaultListableBeanFactory.findAutowireCandidates(DefaultListableBeanFactory.java:1120)
    at org.springframework.beans.factory.support.DefaultListableBeanFactory.doResolveDependency(DefaultListableBeanFactory.java:1844)
    at org.springframework.beans.factory.support.DefaultListableBeanFactory.resolveDependency(DefaultListableBeanFactory,java:942)
    at org.springframework.beans.factory.annotation.AutowiredAnnotationBeanPostProcessorSAutowiredFieldElement.inject(AutowiredAnnotationBeanPostProcessor.java:533]
    ... 60 common frames omitted
```

#### Stack trace II

```
java.lang.NullPointerException: null
   at cz.cvut.kbss.inbas.reporting.persistence.dao.BaseDao.persist(BaseDao.java:70)
   at cz.cvut.kbss.inbas.reporting.service.repository.BaseRepositoryService.persist(BaseRepositoryService.iava:36)
   at cz.cvut.kbss.inbas.reporting.service.MainReportService.persist(MainReportService.java:88)
   at cz.cvut.kbss.inbas.reporting.service.CachingReportBusinessService.persist(<u>CachingReportBusinessService.iava:39</u>)
   at cz.cvut.kbss.inbas.reporting.rest.ReportController.createReport(ReportController.java:43)
   at org.springframework.cglib.proxy.MethodProxy.invoke(MethodProxy.iava:284)
   at org.springframework.aop.framework.CqlibAopProxy$CqlibMethodInvocation.invokeJoinpoint(CqlibAopProxy.java:717)
   at org.springframework.aop.framework.ReflectiveMethodInvocation.proceed(ReflectiveMethodInvocation.iava:157)
   at org.springframework.security.access.intercept.aopalliance.MethodSecurityInterceptor.invoke(MethodSecurityInterceptor.java:68)
   at org.springframework.aop.framework.ReflectiveMethodInvocation.proceed(ReflectiveMethodInvocation.java:179)
   at org.springframework.aop.framework.CqlibAopProxy$DynamicAdvisedInterceptor.intercept(CqlibAopProxy.java:653)
   at cz.cvut.kbss.inbas.reporting.rest.ReportController$$EnhancerBySpringCGLIB$$B79368Ba.createReport(<generated>) <14 internal calls>
   at javax.servlet.http.HttpServlet.service(HttpServlet.java:648) <1 internal calls>
   at javax.servlet.http.HttpServlet.service(HttpServlet.java:729)
   at orq.apache.catalina.core.ApplicationFilterChain.internalDoFilter(ApplicationFilterChain.java:291)
   at org.apache.catalina.core.ApplicationFilterChain.doFilter(ApplicationFilterChain.java:206)
   at org.springframework.security.web.FilterChainProxy$VirtualFilterChain.doFilter(FilterChainProxy.java:316)
   at org.springframework.security.web.access.intercept.FilterSecurityInterceptor.invoke(FilterSecurityInterceptor.java:126)
   at org.springframework.security.web.access.intercept.FilterSecurityInterceptor.doFilter(FilterSecurityInterceptor.java:90)
   at org.springframework.security.web.FilterChainProxy$VirtualFilterChain.doFilter(FilterChainProxy, java:330)
   at org.springframework.security.web.access.ExceptionTranslationFilter.doFilter(ExceptionTranslationFilter.java:114)
   at org.springframework.security.web.FilterChainProxy$VirtualFilterChain.doFilter(FilterChainProxy.java:330)
   at org.springframework.security.web.session.SessionManagementFilter.doFilter(SessionManagementFilter.java:122)
   at org.springframework.security.web.FilterChainProxy$VirtualFilterChain.doFilter(FilterChainProxy.java:330)
   at org.springframework.security.web.authentication.AnonymousAuthenticationFilter.doFilter(AnonymousAuthenticationFilter.java:111)
   at org.springframework.security.web.FilterChainProxy$VirtualFilterChain.doFilter(FilterChainProxy.java:330)
   at org.springframework.security.web.servletapi.SecurityContextHolderAwareRequestFilter.doFilter(SecurityContextHolderAwareRequestFilter.java:169)
   at org.springframework.security.web.FilterChainProxy$VirtualFilterChain.doFilter(FilterChainProxy.java:330)
   at org.springframework.security.web.savedrequest.RequestCacheAwareFilter.doFilter(RequestCacheAwareFilter.java:48)
   at org.springframework.security.web.FilterChainProxySVirtualFilterChain.doFilter(FilterChainProxy.java:330)
   at org.springframework.security.web.session.ConcurrentSessionFilter.doFilter.(ConcurrentSessionFilter.java:133)
   at org.springframework.security.web.FilterChainProxySVirtualFilterChain.doFilter(FilterChainProxy.java:330)
   at org.springframework.security.web.authentication.AbstractAuthenticationProcessingFilter.doFilter(AbstractAuthenticationProcessingFilter.java:205)
   at org.springframework.security.web.FilterChainProxy$VirtualFilterChain.doFilter(FilterChainProxy.java:330)
   at org.springframework.security.web.authentication.logout.LogoutFilter.doFilter(LogoutFilter.java:120)
   at org.springframework.security.web.FilterChainProxy$VirtualFilterChain.doFilter(FilterChainProxy.java:330)
   at org.springframework.security.web.header.HeaderWriterFilter.doFilterInternal(HeaderWriterFilter.java:64) <1 internal calls>
   at org.springframework.security.web.FilterChainProxy$VirtualFilterChain.doFilter(FilterChainProxy.lava:330)
   at org.springframework.security.web.context.SecurityContextPersistenceFilter.doFilter(SecurityContextPersistenceFilter.java:91)
   at org.springframework.security.web.FilterChainProxy$VirtualFilterChain.doFilter(FilterChainProxy.java:330)
   at org.springframework.security.web.context.request.async.WebAsyncManagerIntegrationFilter.doFilterInternal(WebAsyncManagerIntegrationFilter.iava:53) <1 internal calls>
   at org.springframework.security.web.FilterChainProxy$VirtualFilterChain.doFilter(FilterChainProxy.iava:338)
   at org.springframework.security.web.FilterChainProxy.doFilterInternal(FilterChainProxy.java:213)
   at org.springframework.security.web.FilterChainProxy.doFilter(FilterChainProxy.java:176) <2 internal calls>
   at org.apache.catalina.core.ApplicationFilterChain.internalDoFilter(ApplicationFilterChain.iava:239)
   at org.apache.catalina.core.ApplicationFilterChain.doFilter(ApplicationFilterChain.java:206)
   at org.apache.tomcat.websocket.server.WsFilter.doFilter(WsFilter.java:52)
   at org.apache.catalina.core.ApplicationFilterChain.internalDoFilter(ApplicationFilterChain.iava:239)
   at org.apache.catalina.core.ApplicationFilterChain.doFilter(ApplicationFilterChain.java:206)
   at org.apache.catalina.core.StandardWrapperValve.invoke(StandardWrapperValve.java:219)
   at org.apache.catalina.core.StandardContextValve.invoke(StandardContextValve.java:106)
   at org.apache.catalina.authenticator.AuthenticatorBase.invoke(AuthenticatorBase.java:502)
   at org.apache.catalina.core.StandardHostValve.invoke(StandardHostValve.iava:142)
   at org.apache.catalina.valves.ErrorReportValve.invoke(ErrorReportValve.iava:79)
```

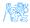

## Logging

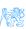

### Logging

- Logging provides important auditing information about the application,
- Good to log:
  - Exceptions (duh),
  - Application state information,
  - Input/output data information,
- Configurable levels,
  - Minimal logging for production,
  - Maximal for debugging/testing.

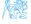

## Java - logging frameworks

#### JUL (java.util.logging)

- Part of JDK, no external libraries necessary,
- multitude of logging levels,

#### Apache Log4j

- · Leading logging frameworks for years,
- Easy configuration,

#### Simple Logging Facade for Java (SLF4J)

- Logging facade, requires implementation,
- This separation is favourable possible to use with JUL, Log4j, logback or others,
- Current logging leader,

#### logback

- Successor of the original Log4j,
- Today's most common configuration SLF4J + logback.

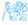

## Logging levels

#### From SLF4J:

- Trace
- ② Debug
- Info
- Warn
- Error
- Fatal
- All

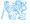

# **Testing**

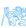

## **Enterprise Application Testing**

#### We are...

Assuming you already have experience with testing.

#### Enterprise application testing is:

- Harder,
- Much more about the right configuration,
- Otherwise similar to the usual:
  - JUnit,
  - Mockito,
  - Cucumber,
  - Selenium.
- Should be automated as much as possible,
  - Big applications, not enough testers, not enough time.

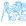

### Code coverage

- How much of the code is covered by tests,
- Coverage of lines, branches, classes, methods etc.,
- 100% coverage does not mean code without bugs,
- JaCoCo, Cobertura,
- Testing and coverage can be configured as part of Maven build.

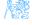

## **Tasks**

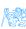

#### Time to do some work

Reporting Tool will not deploy, let's find out why,

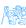

#### Time to do some work

- Reporting Tool will not deploy, let's find out why,
- After deploy, it seems to refuse to return any reports.

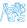

## Time for you to do some work

- Now we have reports, but when we update one, the information about the update is not correct,
- Find out why,
- Locate the issue,
- Write a test which reproduces it,
- Fix the issue,
- Run the test again to verify the fix worked.

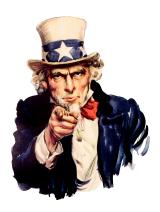

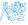

#### Resources

- BI-ATS at FIT
  - https://edux.fit.cvut.cz/courses/BI-ATS/
- JaCoCo Maven Plugin
  - http: //www.eclemma.org/jacoco/trunk/doc/maven.html
- SJF4J Docs
  - http://www.slf4j.org/docs.html

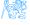